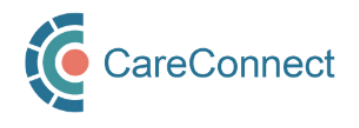

## CARECONNECT QUICK START GUIDE Authorizer

CareConnect is a province-wide electronic health record (EHR) viewer that enables health care providers to access key patient information and records from various systems all-in-one place.

This guide outlines the steps involved in applying for CareConnect access as an Authorizer (e.g. Physicians, Nurse Practitioners & Registered Nurses). By completing the Health Practitioner CareConnect Access Agreement (HPCAA), these users may authorize On-Behalf-Of users to work on their behalf. For detailed instructions and screenshots, refer t[o How to](http://www.phsa.ca/health-professionals-site/Documents/CareConnect/How_to_Apply_For_CareConnect_as_an_Authorizer.pdf)  [Apply For CareConnect As An Authorizer](http://www.phsa.ca/health-professionals-site/Documents/CareConnect/How_to_Apply_For_CareConnect_as_an_Authorizer.pdf) guide or follow the high-level steps outlined below.

## REGISTRATION STEPS

Ministry of

Health

**Services Authority** Province-wide solutio<br>Better health.

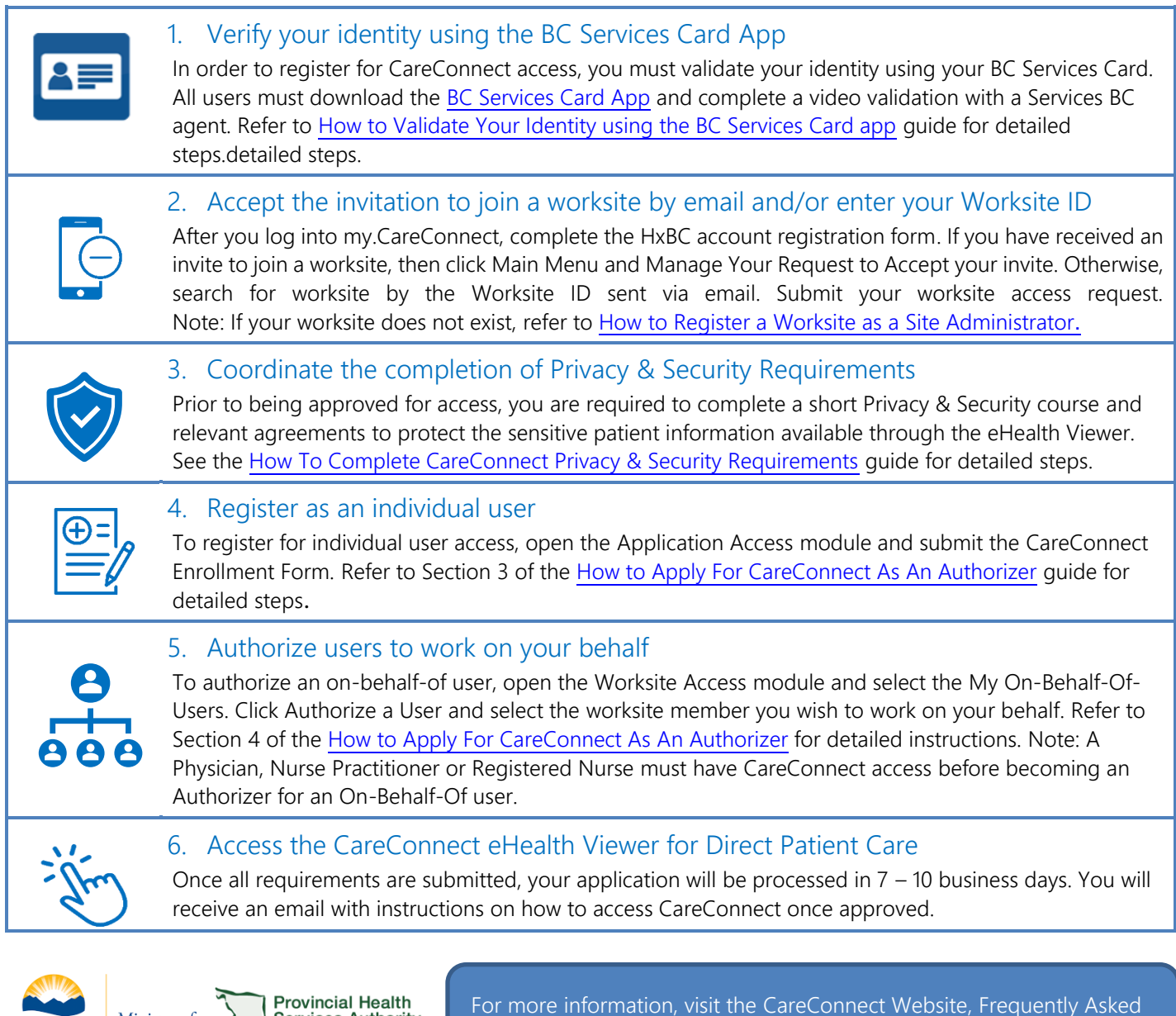

[Questions](http://www.phsa.ca/health-professionals/clinical-tools-applications/careconnect/community-based-access/frequently-asked-questions) page or email: [private.careconnect@phsa.ca.](mailto:private.careconnect@phsa.ca)